SAP ABAP table /BEV3/CHCTBPO600 {Customizing Condition Log Object/Settlement Information}

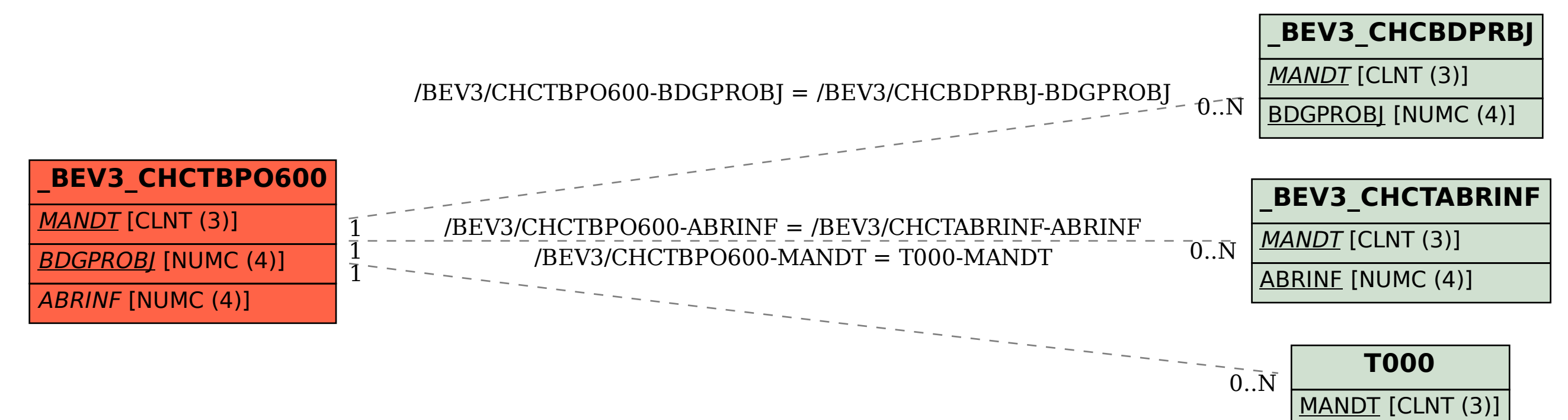